## Garbage Collection

Stop & Copy

## Heap anlegen  $\rightarrow$  N kB

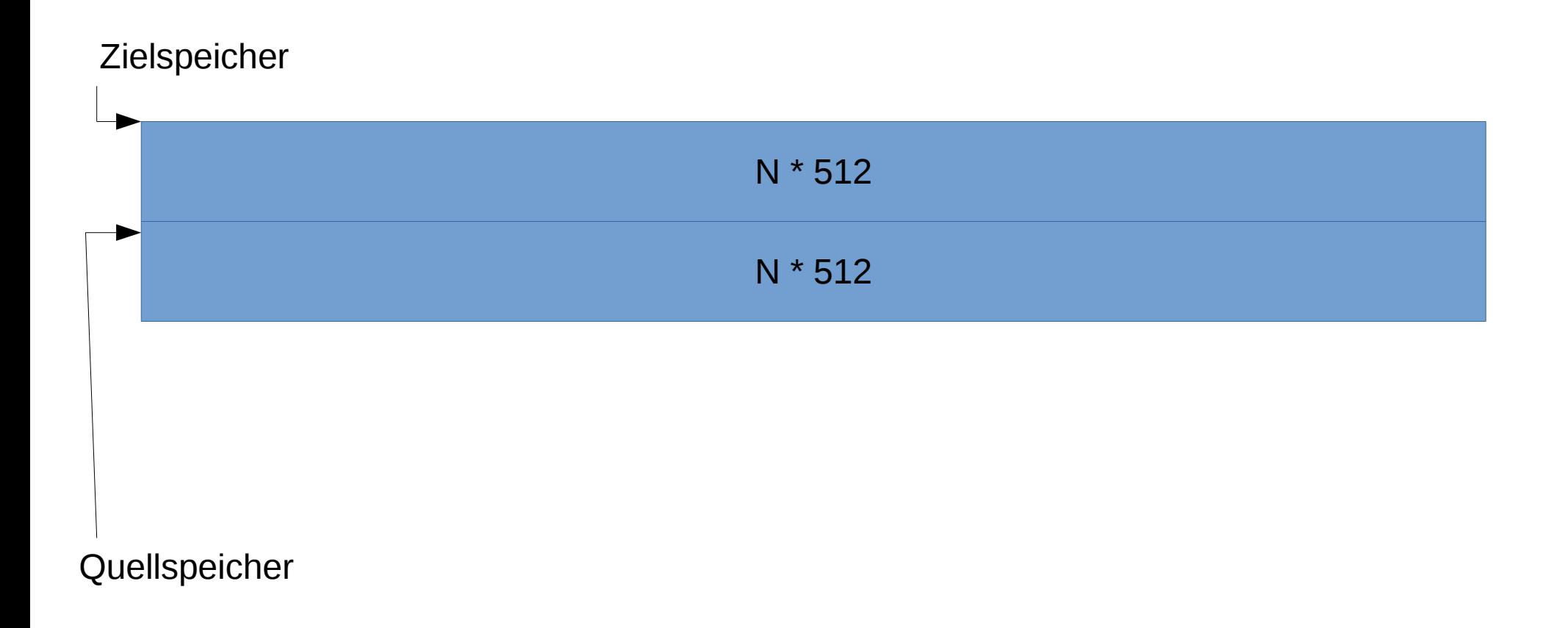

## Speicher Allokieren

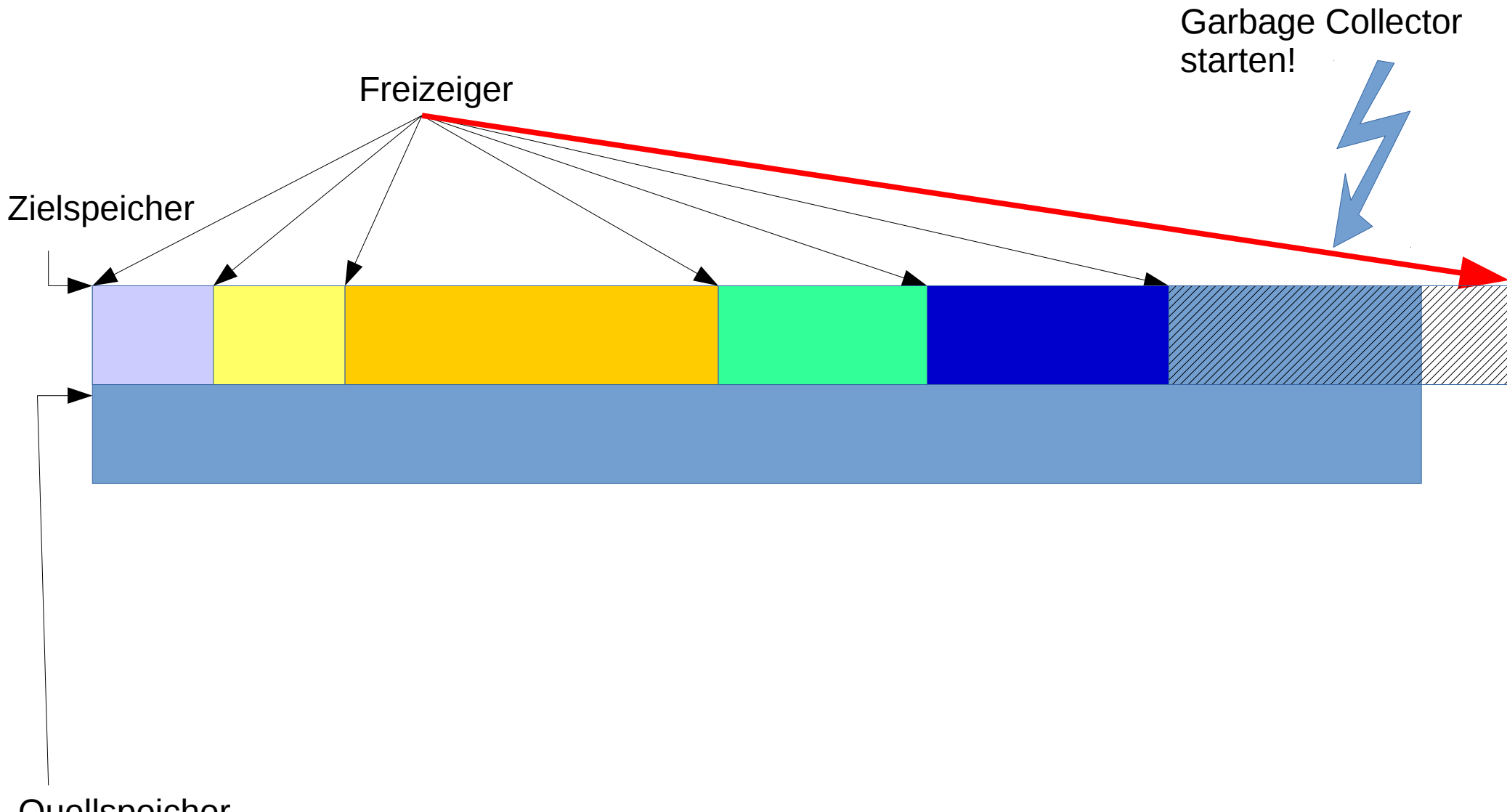

Quellspeicher

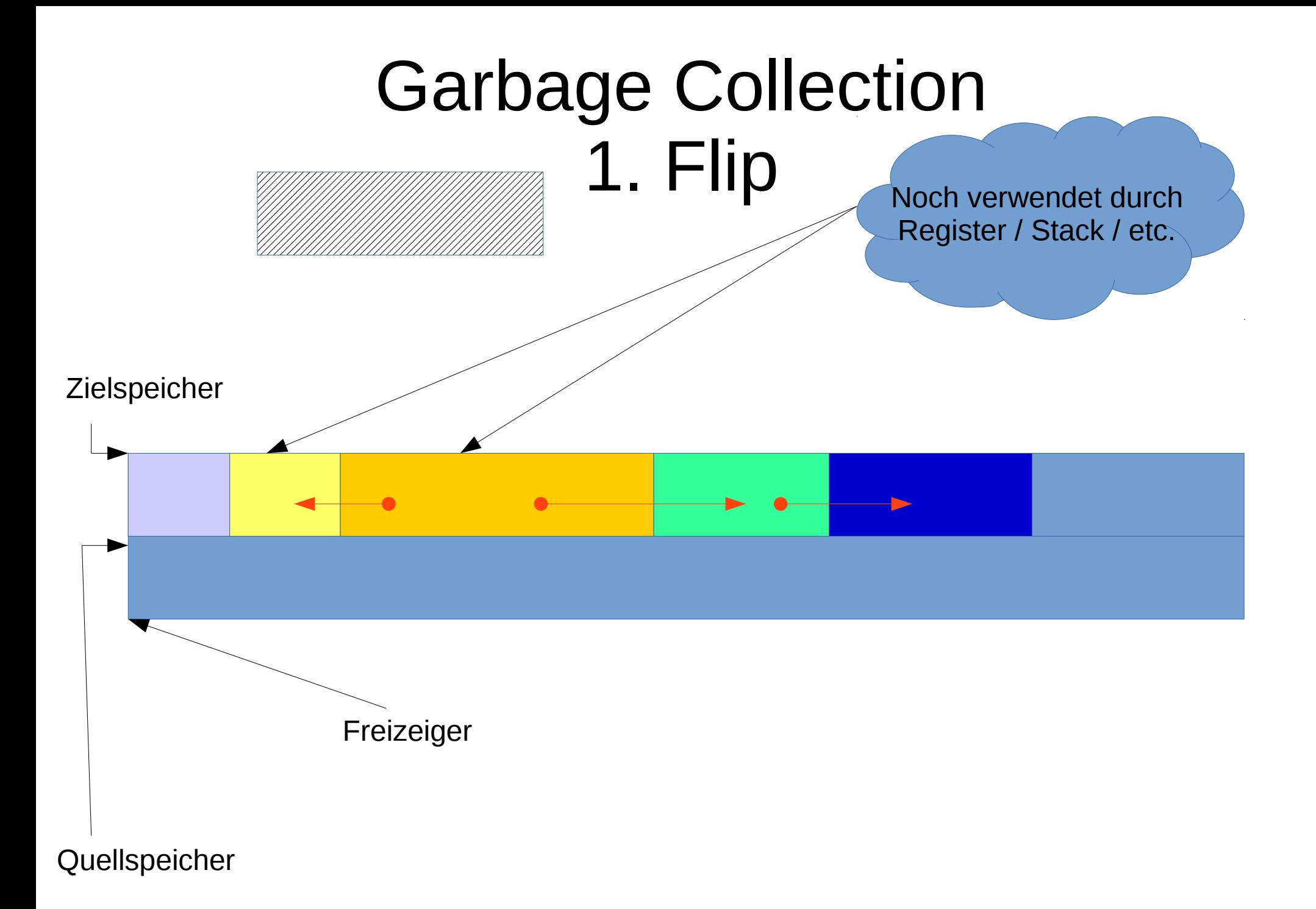

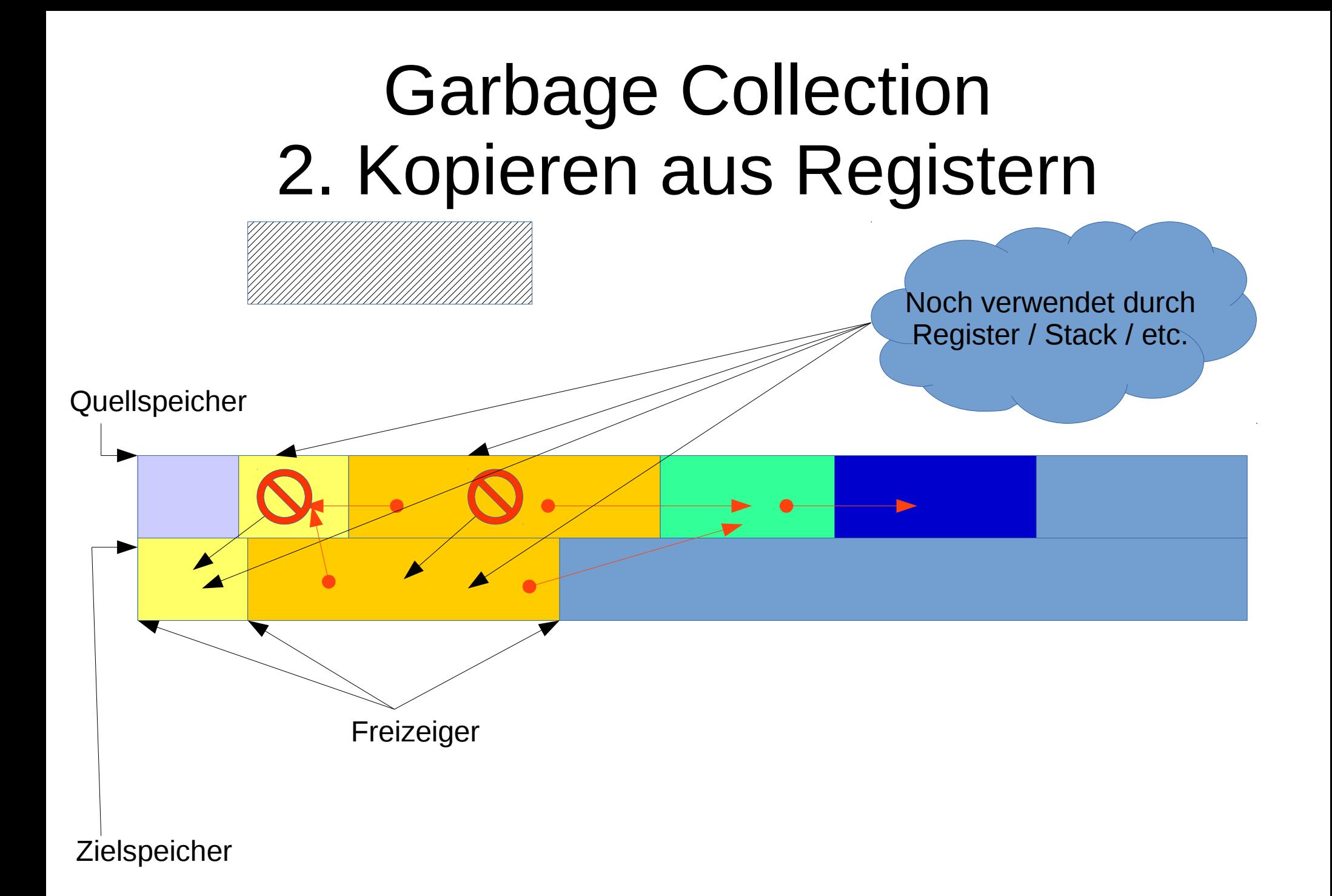

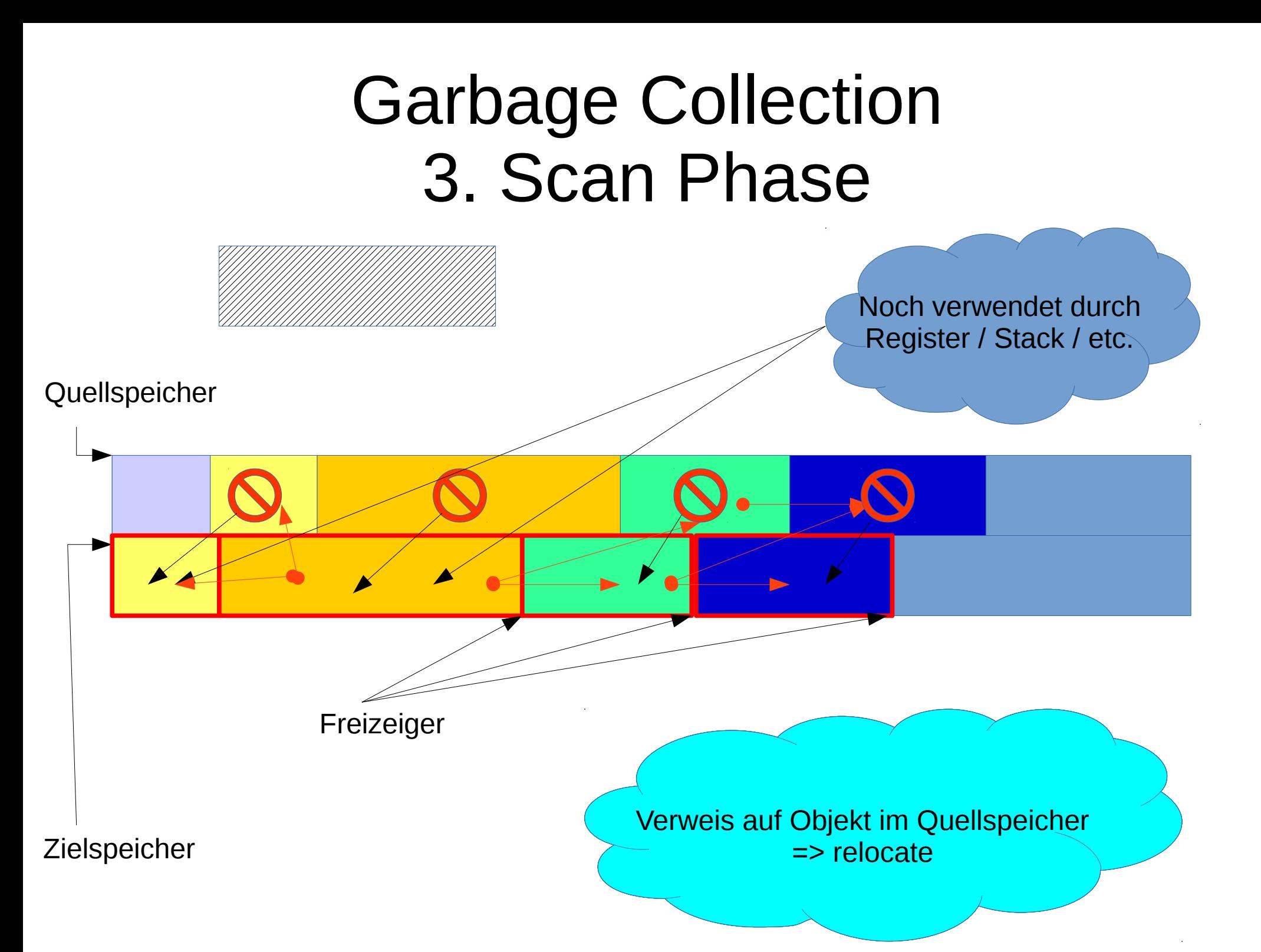

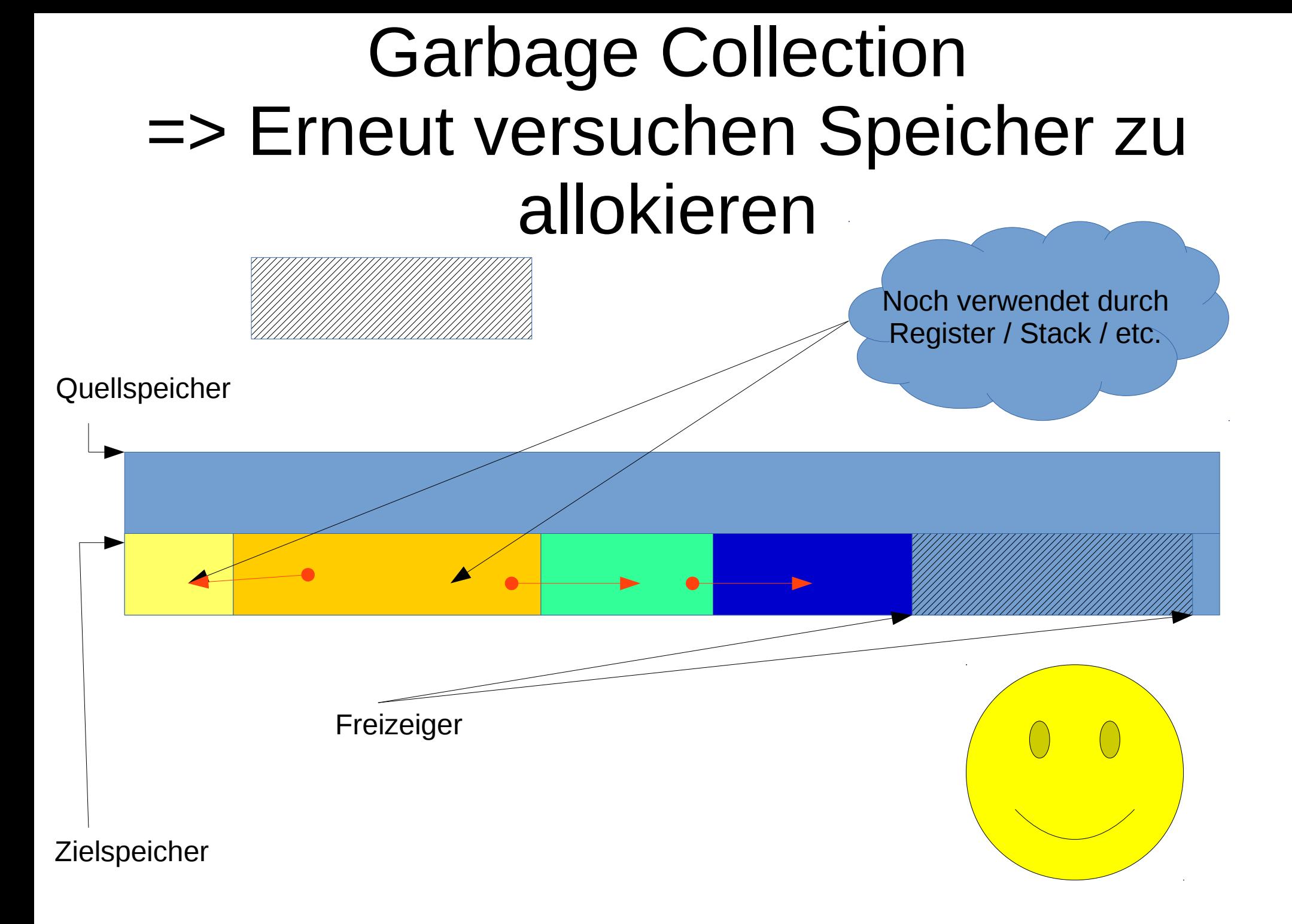